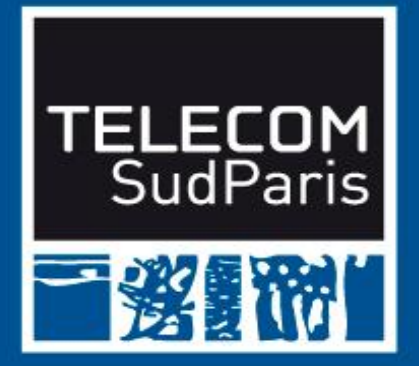

## **Applications php et postgresql**

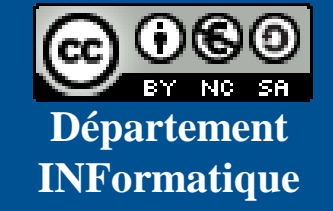

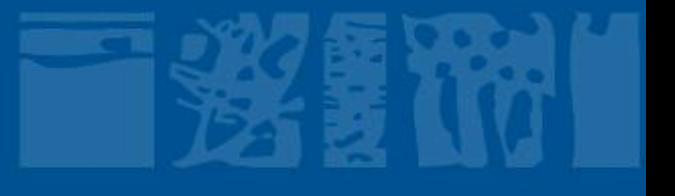

# **Plan du document**

#### **Interfacer les Bases de Données et le Web**

• **…**

#### • **Passerelle PHP**

- Principe des passerelles PHP
- Architecture 3-tiers Web (dynamique) PHP
- Langage PHP
- PHP/postgresql

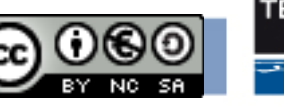

## **Principe des passerelles PHP**

- **Version OpenSource de la technologie page active Intégré à HTML**
- **Dédié à la production de pages HTML dynamiques**
- **Page active : programme s'exécutant côté serveur**
- **Généralise et améliore les CGI**
	- "Mixé" avec HTML
	- Valeurs des variables plus faciles à retrouver
	- Exécution au sein du serveur (Apache)  $\Rightarrow$  pas 1 processus par appel
- **Suppose l'installation d'un interpréteur associé au serveur HTTP**

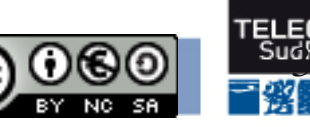

#### **BD/Web**

### **Architecture 3-tiers Web (dynamique) PHP**

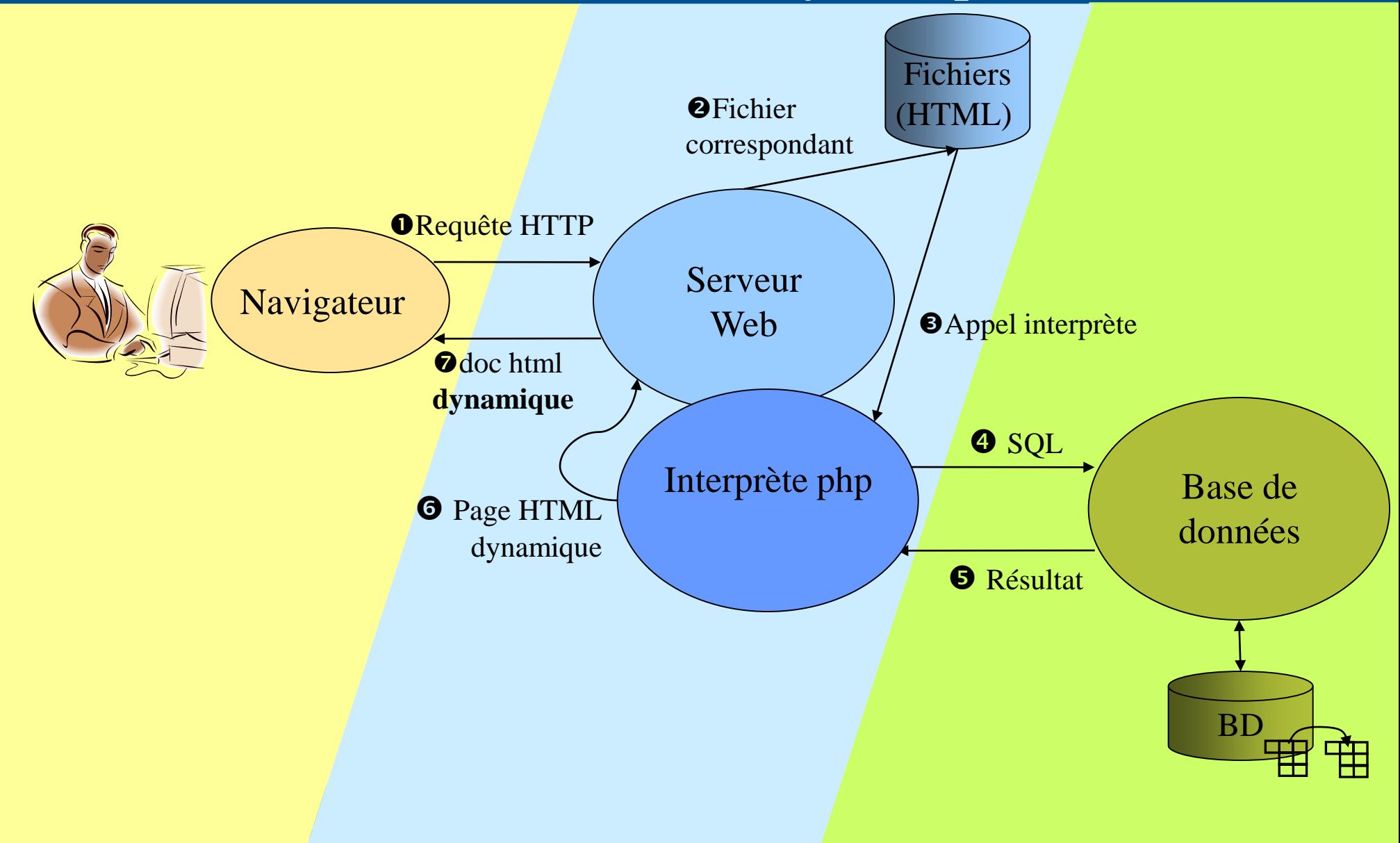

# **Plan du document**

#### **Interfacer les Bases de Données et le Web**

• **…**

#### • **Passerelle PHP**

- **Principe des passerelles PHP**
- **Architecture 3-tiers Web (dynamique) PHP**
- Langage PHP (à lire seul)
	- PHP et HTML
	- Variable PHP et conditionnelle
	- Itérations
	- \$\_GET et \$\_POST
	- Script serveur PHP Exemple de gestion de formulaire
- **PHP/postgreSQL**

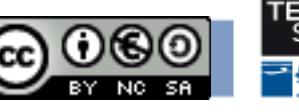

# **PHP et HTML**

- Script PHP : document HTML (par exemple), dans lequel est
- **incorporé du code PHP**
- Code PHP à l'intérieur d'une pseudo-balise <?php . . . ?>
- Exemple

```
<!DOCTYPE html PUBLIC "-//W3C//DTD HTML 4.01//EN"
```
**"http://www.w3.org/TR/html4/strict.dtd">**

**<html>**

```
...
<body>
    <h1>
       <?php echo 2+2; ?>
    </h1>
</body>
</html>
```
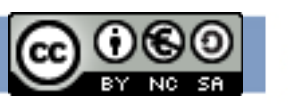

## **Variable PHP et conditionnelle**

#### **Affectation : \$var=valeur**

- Où valeur peut être
	- un nombre entier ou réel ;
	- une chaîne de caractères définie entre deux guillemets simples ( ' ) ou entre deux guillemets doubles ( " )

### **Conditionnelle**

```
if (C) { T } else { E }
```
• Exemple

```
if (Ssexe=='f') {
```

```
 echo 'Madame';
```

```
} else {
```
}

```
 echo 'Monsieur';
```
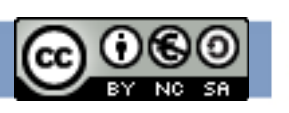

# **Itérations**

### **for (I;C;P) { B } où :**

- I : affectation permettant d'initialiser la variable itérée,
- C : condition d'arrêt de la boucle,
- P est le pas de la boucle,
- B est le bloc d'instructions itéré

#### **Exemples**

}

```
for( $i=0; $i<10; $i=$i+1 ) { 
    echo 'Au secours!'; 
}
$fact=1;
for($i=13; $i>0; $i=$i-1) {
          $fact = $fact * $i;
```
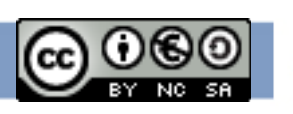

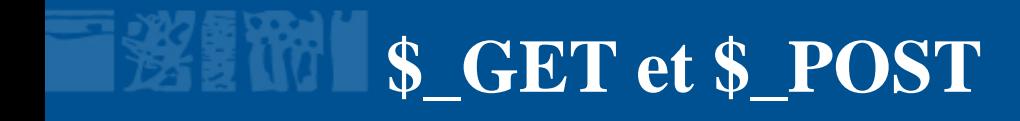

### **Paramètres HTTP peuvent être récupérés en PHP grâce au tableaux associatifs \$\_GET et \$\_POST**

```
\langlehtml\rangle<head><title>Supprimer un vin</title></head>
```

```
\text{<}body\text{>th1>}Supprimer un vin\text{<}h1\text{>}
```

```
<form action="delete.php" method="post">
```

```
<p>Identifiant du vin à supprimer :
```

```
\langle \text{input name} = \text{"num"} type ="text" size=4/\rangle \langle \text{p} \rangle
```

```
\langleinput value="Réinitialiser" type="reset" \langle \rangle
```

```
\langleinput value="Supprimer" type="submit" \langle \rangle
```

```
</form>
```

```
</body>
```

```
</html>
```

```
\langle?php\rangle ouverture de la connexion
                          delete.php
```

```
 $query="DELETE FROM vins 
       WHERE num=".$ POST['num'].";";
 echo "Requête suppression :".$query."</p>";
```
*traitement de la requête*

?>

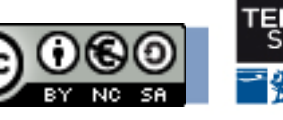

### **Script serveur PHP Exemple de gestion de formulaire**

**<?php echo "<h1 align=center>Premier programme PHP d'utilisation de formulaires</h1>"; echo "<br><br><ul>"; echo "<li>Nom = ".\$\_POST["Nom"];**  echo "<li>Pr&eacute;nom = ".\$ POST["Prenom"]; **echo "<li>Ville = ".\$\_POST["Ville"]; echo "<li>D&eacute;partement = ".\$\_POST["Departement"]; echo "</ul>"; ?> Écriture des valeurs de variables Qui sont des champs de saisie dans un formulaire Délimitation PHP**

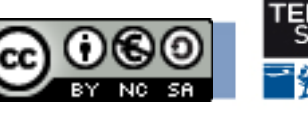

**BD/Web**

# **Plan du document**

### **Interfacer les Bases de Données et le Web**

- **…**
- **Passerelle PHP**
	- **Principe des passerelles PHP**
	- **Architecture 3-tiers Web (dynamique) PHP**
	- **Langage PHP**
	- PHP/postgreSQL

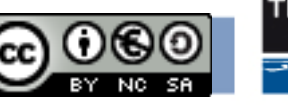

## **Exemple de connexion**

```
Sserver = 157.159.110.17;
```

```
$database='NomDeLaBD';
```
- \$user='SonLogin';
- \$pass='SonPassword';
- \$chaine cx="host=\$server dbname=\$database user=\$user password=\$pass";
- \$dbconn=pg\_connect(\$chaine\_cx) or die ('Connexion impossible'.\$chaine\_cx.pg\_last\_error());

echo "<p>connexion etablie</p>";

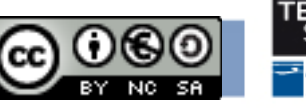

## **Exemple de requête de mise à jour**

*Ouverture de la connexion avec \$dbconn*

```
$query= "insert into vins values (12,'Tavel', 2001, 12.1); ";
echo "<p>Requête insertion :".$query."</p>" ;
$resultat=pg_query($dbconn,$query);
if(!$resultat){
      echo pg_errormessage($dbconn);
} else {
      echo "Nombre de tuples insérés : " . pg_affected_rows($resultat);
}
```
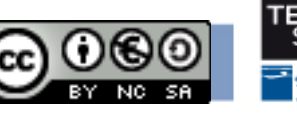

## Exemple de requête d'interrogation

```
\langle?php
  ouverture de la connexion
  \text{\$query} = \text{"SELECT * FROM wins WHERE num= " \text{\$} POST['num']. "; ";
  echo "Requete select :".$query."</p>";
  $resultat=pg_query($query) or die ('Echec requête'.pg_last_error());;
  if (!$resultat) {
     echo "Erreur postgres :".pg_last_error()."\langle p \rangle";
  \left\{ else\left\{echo "Interrogation réussie</p>";
     echo "<table border=1>":
     echo "<tr><th>num</th><th>cru</th><th>annee</th><th>degre</th></tr>";
     while ($ligne=pg_fetch_array($resultat, null, PGSQL_ASSOC)) {
       echo "\langle tr \rangle":
       echo "<td>".$ligne['num']."</td>";
       echo "<td>".$ligne['cru']."</td>";
       echo "<td>".$ligne['annee']."</td>";
        echo "<td>".$ligne['degre']."</td>";
       echo "\langletr>":
     echo "</table>";
```
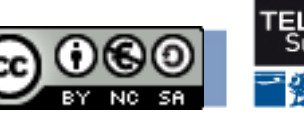

# **Conclusion PHP-BD**

### **Plusieurs APIs possibles**

- APIs natives :
	- efficaces
	- mais du codage à faire pour changer de SGBD
- Interfaces abstraites :
	- moins efficace,
	- pas d'adaptation de code à faire,
	- pas de standard pour PHP

**Beaucoup de ressemblances entre les différentes approches**

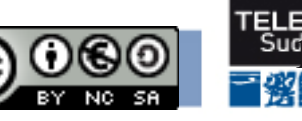